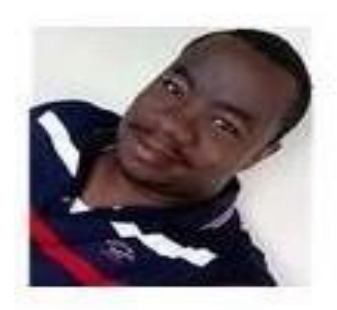

# **Martin Dieudonné NDENE**

Auteur et Coach sur les pratiques des normes comptables dans l'espace OHADA. Fondateur chez LacomptaEnlive, la plateforme dédiée à la diffusion des ressources opérationnelles comptables indispensables pour la communauté des métiers du chiffre. juridique, fiscale et éducative dans les pays membres de l'OHADA, "SYSCOHADA - IFRS  $-$  IPSAS - PCG"

**TEL**./**Whatsapp/telegram : +237.672.670.729**

### **Email : contact@lacomptaenlive.com Web** : www.lacomptaenlive.com g LE BILAN DES COMPETENCES

## MISSION N°05 : LA PRATIQUE D'ÉLABORATION DES ETATS

#### FINANCIERS INDIVIDUELS EN NORMES IFRS À PARTIR DE LA NOMENCLATURE DES COMPTES DU SYSCOHADA RÉVISÉ

La réforme comptable de l'espace OHADA de 2017 a admis dans son cadre conceptuel en vigueur depuis 2018 et 2019, la présentation des états financiers individuels en normes IFRS. En effet, les entités dont les titres sont inscrits à une bourse de valeurs et celles qui sollicitent un financement dans le cadre d'un appel public à l'épargne, doivent établir et présenter les états financiers annuels selon les normes internationales d'informations financières, appelées normes IFRS, en sus des états financiers SYSCOHADA. Les états financiers annuels établis selon les normes IFRS sont destinés exclusivement aux marchés financiers. Ils ne peuvent servir de support de base pour la détermination du bénéfice distribuable visé par l'Acte uniforme relatif au droit des sociétés commerciales et du groupement d'intérêt économique (art 8 de l'Acte uniforme relatif au droit comptable et à l'information financière). Les états financiers IFRS et SYSCOHADA doivent être approuvés par l'assemblée générale ordinaire et déposés au registre de commerce et du crédit mobilier et auprès des organes habilités des marchés financiers de leur région ou de l'Etat partie. Les commissaires aux comptes : • soit émettent une opinion indiquant que les états financiers IFRS sont réguliers et sincères et donnent une image fidèle du résultat des opérations de l'exercice écoulé ainsi que de la situation financière et des flux de trésorerie à la fin de cet exercice ; • soit expriment en la motivant, une opinion avec réserve ou défavorable ; • soit indiquent qu'ils sont dans l'impossibilité d'exprimer une opinion (art 73-1 de l'Acte uniforme relatif au droit comptable et à l'information financière).

Bien que l'espace OHADA a mis à la disposition du public un quide de présentation des états financiers IFRS ce dernier, doit être complété par des outils opérationnels pour aider les professionnels du chiffre à mieux agir dans leur mission de présentation des comptes annuels en normes IFRS. Dans le cadre de la mission de présentation des comptes individuels IFRS, tout en précisant que les entités ont la possibilité selon les exigences du secteur d'activité et de l'IASB de procéder aux adaptations des modèles de présentation du bilan ou ou Etat de situation financière ; de l'Etat du résultat net et des autres éléments du résultat global ; du Tableau des flux de trésorerie de l'exercice ; et de l'Etat des variations de capitaux propres de l'exercice ; par ailleurs, quant aux Notes annexes, pour l'heure, l'IASB n'a développé aucune norme afin de préciser la composition de celles-ci. Néanmoins, leur constitution est abordée dans la quasi-totalité des normes. Ainsi, sur le plan opérationnel, la Matrice Excel automatisée de l'Expert de préparation des états financiers individuels en IFRS à partir de la nomenclature des comptes du SYSCOHADA offre l'avantage à ceux qui manient les chiffres de réussir leur mission de présentation des comptes annuels en IFRS.

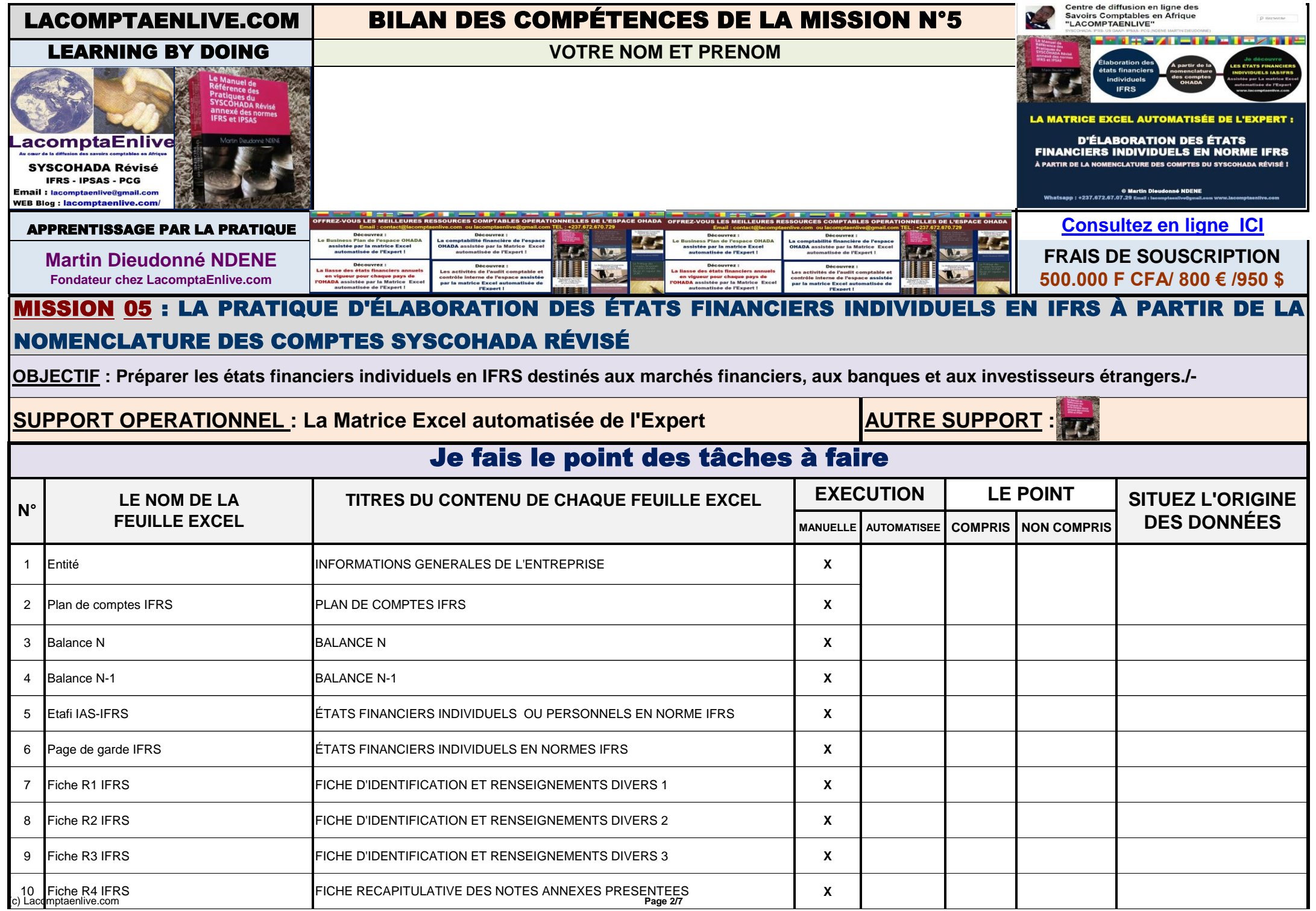

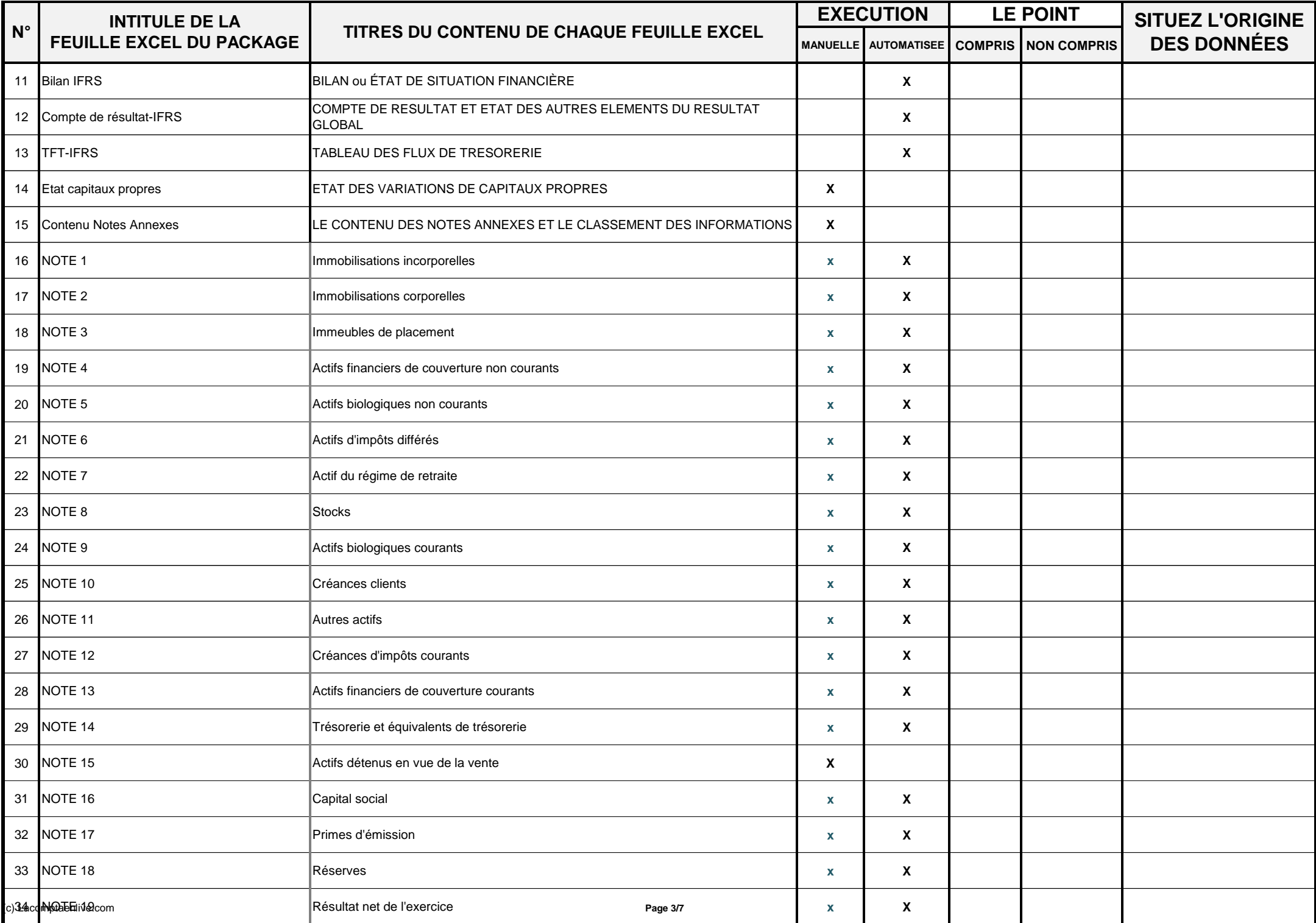

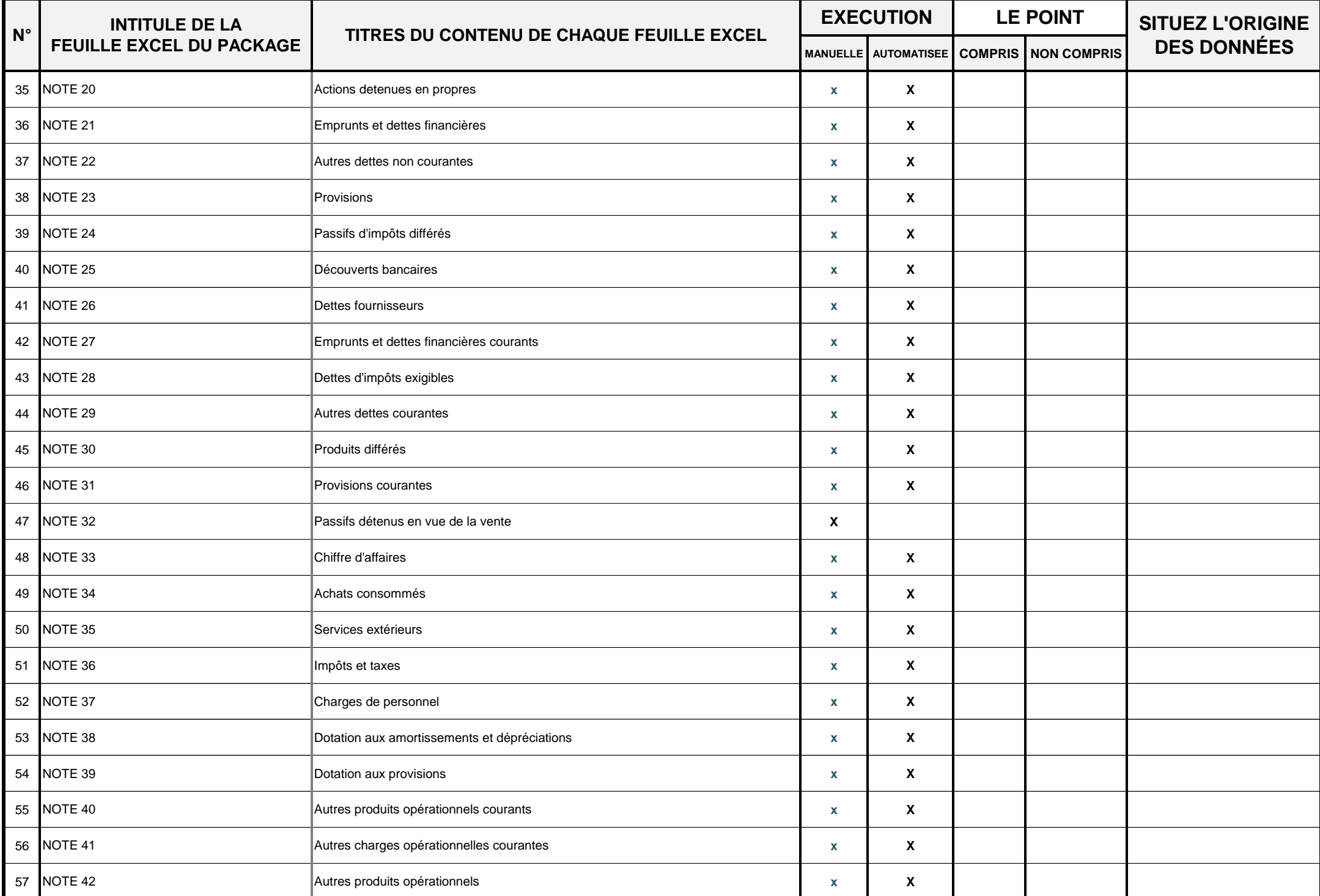

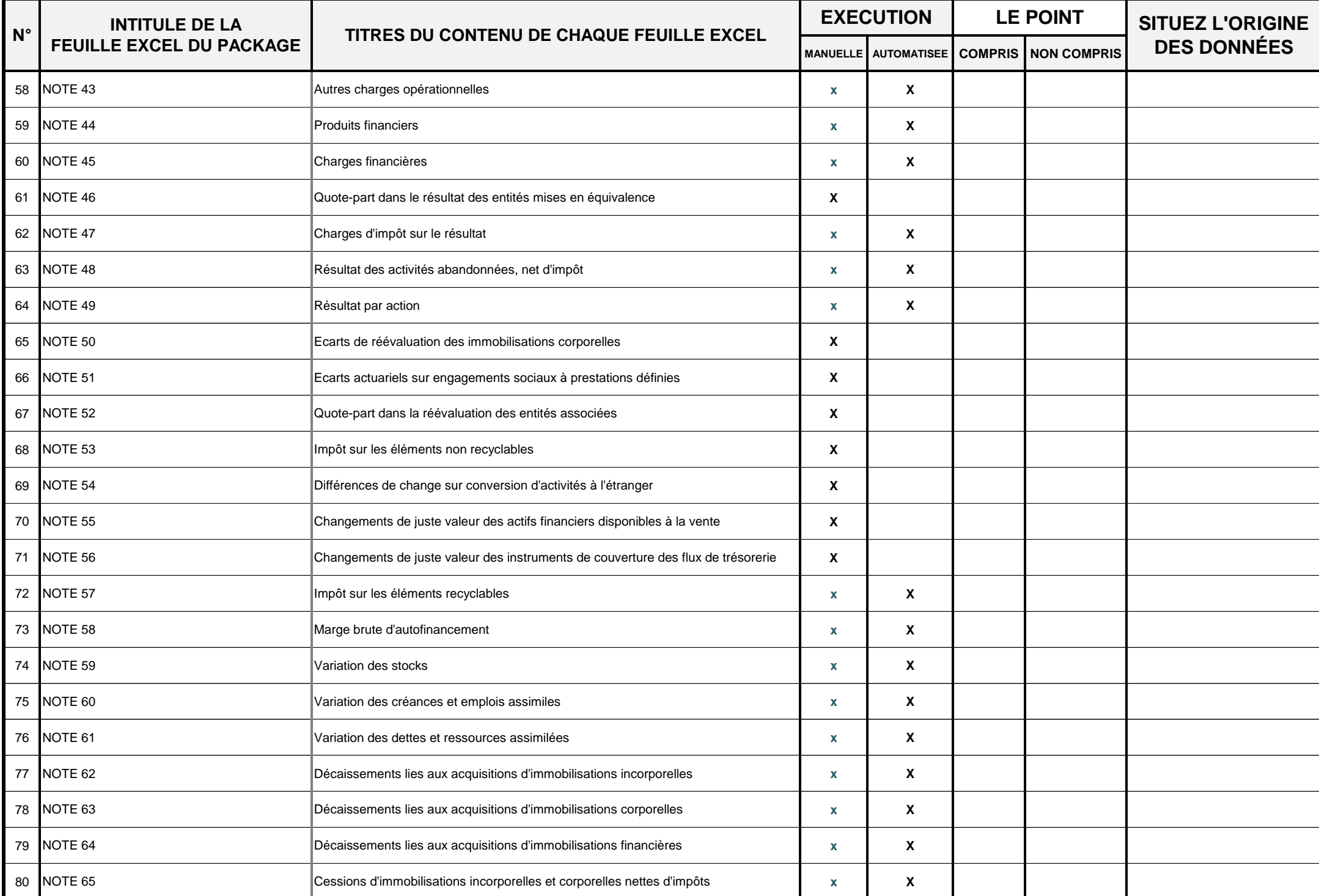

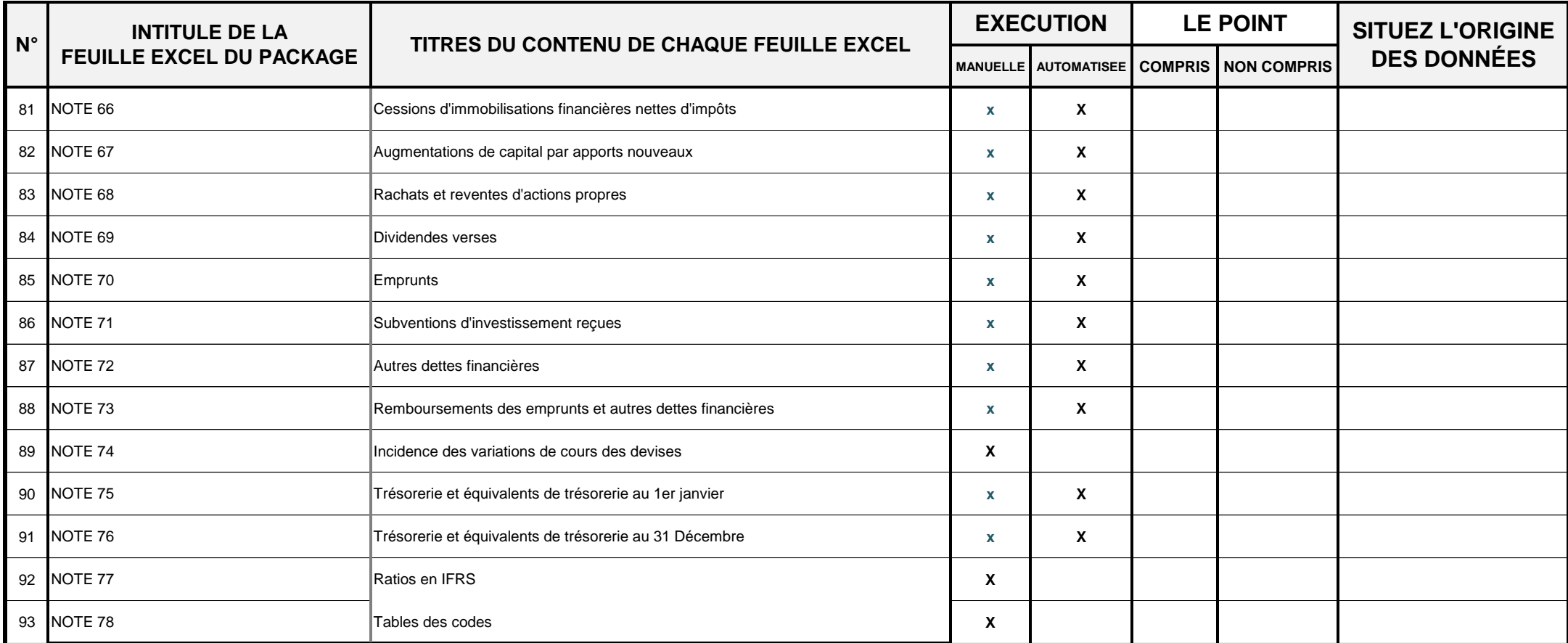

#### OBSERVATIONS GENERALES